## **CIVIL ENGINEERING DRAWING LABORATORY**

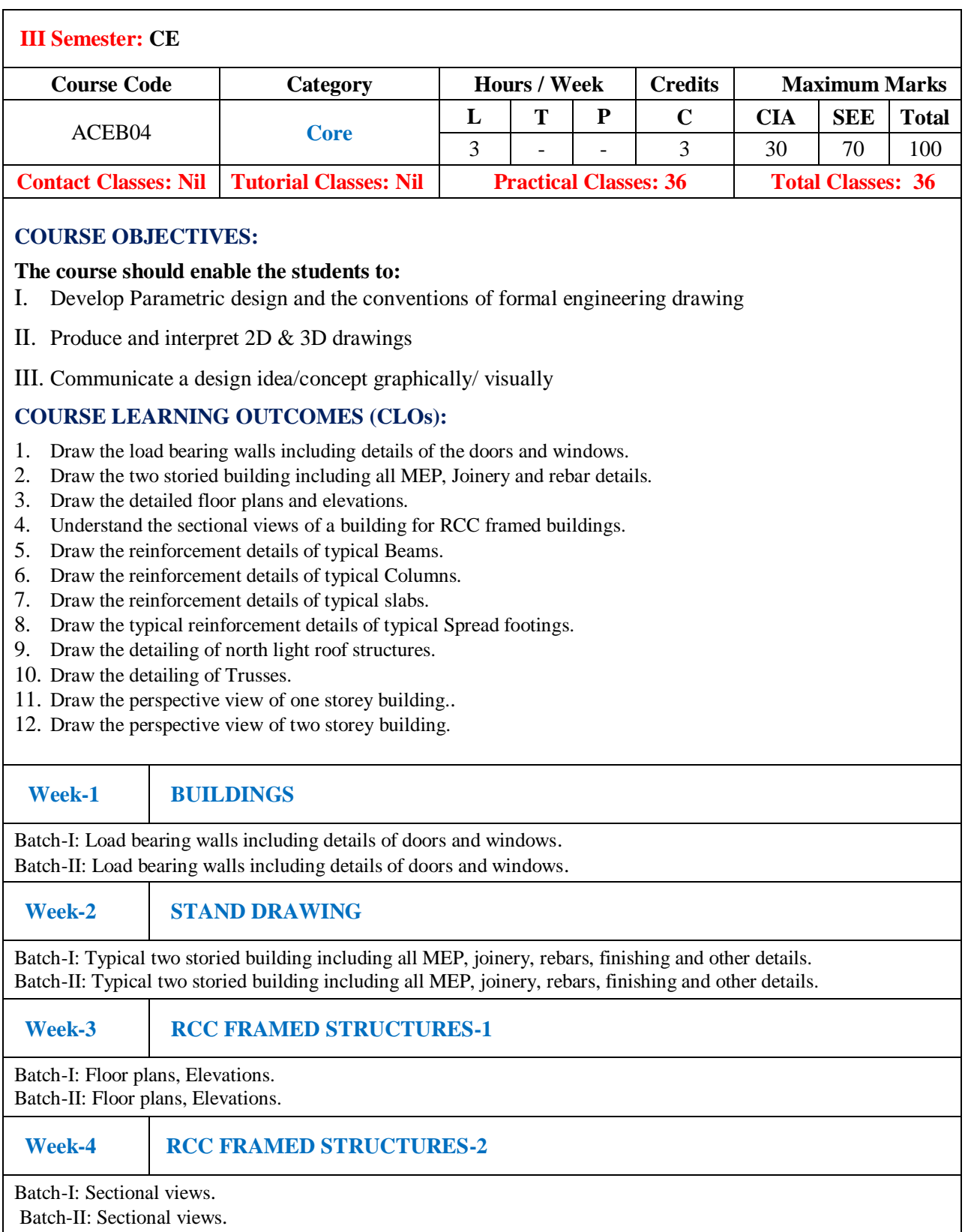

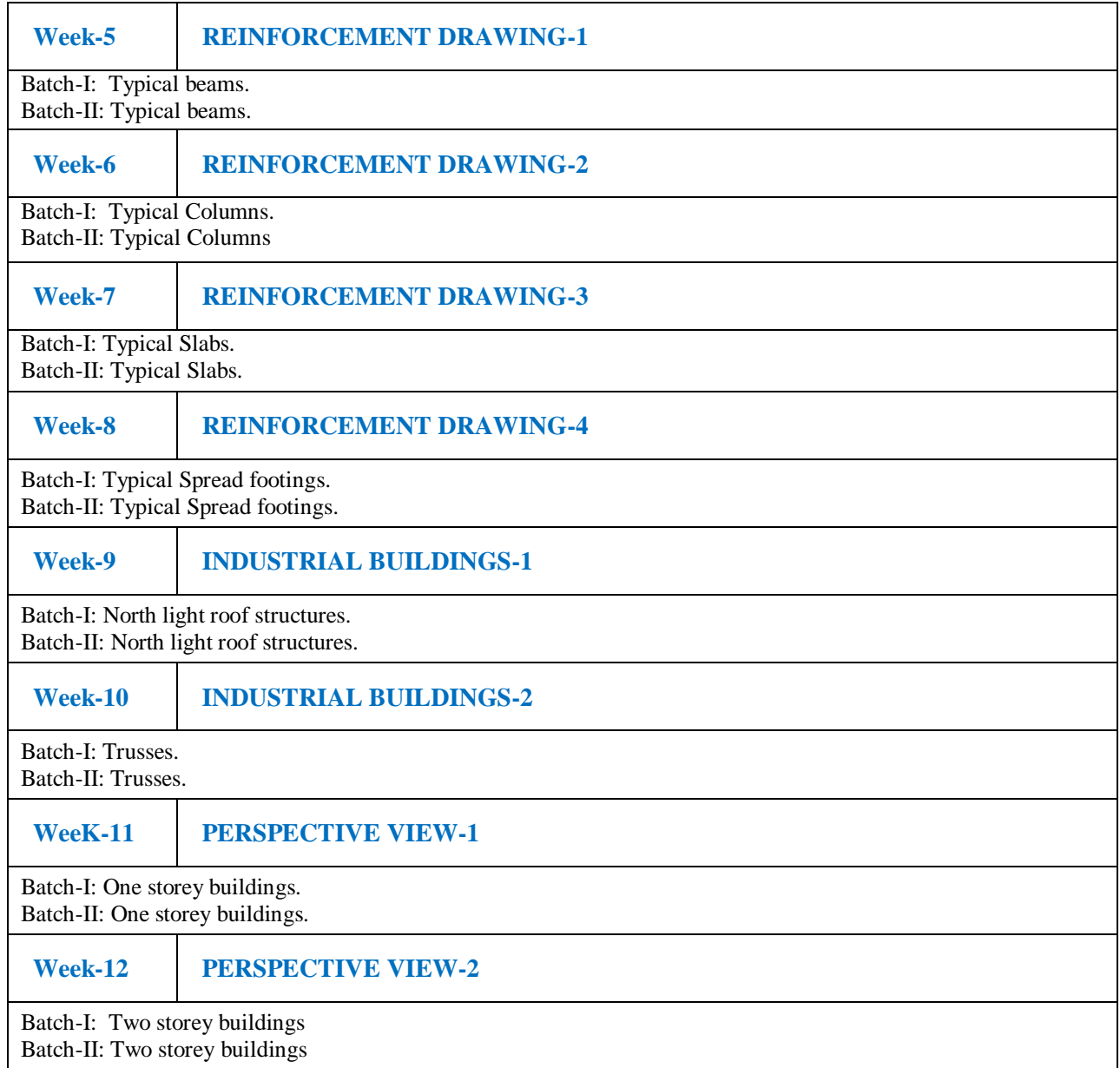

## **Manuals:**

- 1. Bhash C Sharma & Gurucharan Singh, "Civil Engineering Drawing", Standard Publishers, 2005.
- 2. Ajeet Singh, "Working with AUTOCAD 2000 with updates on AUTOCAD 200I", Tata- Mc Graw-Hill Company Limited, New Delhi, 2002.
- 3. Sham Tickoo Swapna D, "AUTOCAD for Engineers and Designers", Pearson Education, 2009.
- 4. Venugopal, "Engineering Drawing and Graphics + AUTOCAD", New Age International Pvt. Ltd., 2007.
- 5. Balagopal and Prabhu, "Building Drawing and Detailing", Spades publishing KDR building, Calicut, 1987.
- 6. 6. Malik R.S., Meo, G.S., "Civil Engineering Drawing", Computech Publication Ltd New Asian, 2009.
- 7. . Sikka, V.B., "A Course in Civil Engineering Drawing", S. K. Kataria & Sons, 2013.

## **Web References:**

- 1. [http://www.aust.edu/civil/lab\\_manual/ce\\_100.pdf.](http://www.aust.edu/civil/lab_manual/ce_100.pdf)
- 2. [https://www.wiziq.com/tutorials/civil-engineering-drawing.](https://www.wiziq.com/tutorials/civil-engineering-drawing)
- 3. [http://civilengineering-notes.weebly.com/building-drawing.html.](http://civilengineering-notes.weebly.com/building-drawing.html)

## **E-Text Books:**

- 1. [https://www.wiziq.com/tutorials/civil-engineering-drawing.](https://www.wiziq.com/tutorials/civil-engineering-drawing)
- 2. [http://civilengineering-notes.weebly.com/building-drawing.html.](http://civilengineering-notes.weebly.com/building-drawing.html)
- 3. https://www.pdfdrive.com/civil-engineering-drawing-books.html.